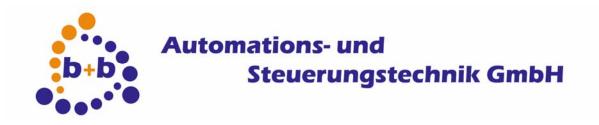

## **Product description**

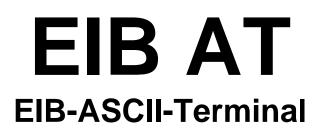

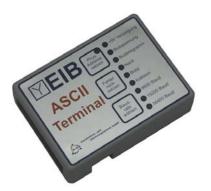

# The plain text serial interface to the EIB

Order code: E001-H003011

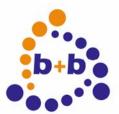

Date: 03/2009

EIB-AT, the ASCII-Terminal for the EIB

Page 2 of 25

### IMPORTANT-READ CAREFULLY:

This b+b End-User License Agreement ("EULA") is a legal agreement between you (either an individual or a single entity) and b+b Automations- und Steuerungstechnik GmbH, for the software product identified above, which includes computer software and may include associated media, printed materials, and "online" or electronic documentation ("SOFTWARE PRODUCT"). By installing, copying, or otherwise using the SOFTWARE PRODUCT, you agree to be bound by the terms of this EULA.

### SOFTWARE PRODUCT LICENSE

### 1. COPYRIGHT TREATIES

The SOFTWARE PRODUCT is protected by copyright laws and international copyright treaties, as well as other intellectual property laws and treaties. The SOFTWARE PRODUCT is licensed, not sold.

### 2. GRANT OF LICENSE.

This EULA grants you the following rights:

- a. Software Product. b+b grants to you as an individual, a personal, nonexclusive license to make and use copies of the SOFTWARE for the sole purposes of using the SOFTWARE's functionality.
- b. Storage/Network Use. You may also store or install a copy of the SOFTWARE PRODUCT on a storage device, such as a network server, used only to install or run the SOFTWARE PRODUCT on your other computers over an internal network; however, you must acquire and dedicate a license for each separate computer on which the SOFTWARE PRODUCT is installed or run from the storage device. A license for the SOFTWARE PRODUCT may not be shared or used concurrently on different computers.
- c. Electronic Documents. Solely with respect to electronic documents included with the SOFTWARE PRODUCT, you may make an unlimited number of copies (either in hardcopy or electronic form), provided that such copies shall be used only for internal purposes and are not republished or distributed to any third party.

### 3. DESCRIPTION OF OTHER RIGHTS AND LIMITATIONS.

- a. Limitations on Reverse Engineering, Decompilation, and Disassembly. You may not reverse engineer, decompile, or disassemble the SOFTWARE PRODUCT.
- b. Separation of Components. The SOFTWARE PRODUCT is licensed as a single product. Its component parts may not be separated for use on more than one computer.
- c. Changing documentations. You may not make changes to the documentation of the SOFTWARE PRODUCT.
- d. Termination. Without prejudice to any other rights, b+b may terminate this EULA if you fail to comply with the terms and conditions of this EULA. In such event, you must destroy all copies of the SOFTWARE PRODUCT and all of its component parts.

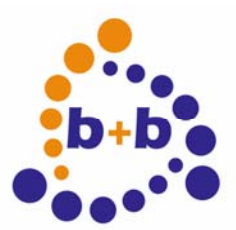

Date: 03/2009

EIB-AT, the ASCII-Terminal for the EIB

Page 3 of 25

### 4. COPYRIGHT.

All title and copyrights in and to the SOFTWARE PRODUCT (including but not limited to any images, photographs, animations, video, audio, music, text, and "applets" incorporated into the SOFTWARE PRODUCT), the accompanying printed materials, and any copies of the SOFTWARE PRODUCT are owned by b+b or its suppliers. The SOFTWARE PRODUCT is protected by copyright laws and international treaty provisions. Therefore, you must treat the SOFTWARE PRODUCT like any other copyrighted material except that you may install the SOFTWARE PRODUCT or a single computer provided you keep the original solely for backup or archival purposes. You may not copy the printed materials accompanying the SOFTWARE PRODUCT.

### 5. LIMITED WARRANTY

Except with respect to the REDISTRIBUTABLES, which are provided "as is," without warranty of any kind, b+b warrants that (a) the SOFTWARE PRODUCT will perform substantially in accordance with the accompanying written materials for a period of ninety (90) days from the date of receipt, and (b) any hardware accompanying the SOFTWARE PRODUCT will be free from defects in materials and workmanship under normal use and service for a period of one (1) year from the date of receipt.

### 6. CUSTOMER REMEDIES.

b+b's entire liability and your exclusive remedy shall be, either (a) return of the price paid, or (b) repair or replacement of the SOFTWARE PRODUCT or hardware that does not meet b+b Limited Warranty. This Limited Warranty is void if failure of the SOFTWARE PRODUCT or hardware has resulted from accident, abuse, or misapplication.

## NO OTHER WARRANTIES: TO THE MAXIMUM EXTENT PERMITTED BY APPLICABLE LAW, b+b DISCLAIMS ALL OTHER WARRANTIES

NO LIABILITY FOR CONSEQUENTIAL DAMAGES: TO THE MAXIMUM EXTENT PERMITTED BY APPLICABLE LAW, IN NO EVENT SHALL b+b OR ITS SUPPLIERS BE LIABLE FOR ANY SPECIAL, INCIDENTAL, INDIRECT, OR CONSEQUENTIAL DAMAGES WHATSOEVER (INCLUDING, WITHOUT LIMITATION, DAMAGES FOR LOSS OF BUSINESS PROFITS, BUSINESS INTERRUPTION, LOSS OF BUSINESS INFORMATION, OR ANY OTHER PECUNIARY LOSS) ARISING OUT OF THE USE OF OR INABILITY TO USE THE SOFTWARE OR HARDWARE PRODUCT, EVEN IF b+b HAS BEEN ADVISED OF THE POSSIBILITY OF SUCH DAMAGES.

### Life support:

These products are not designed for use in life support appliances, devices or systems where malfunction of these products can reasonably be expected to result in personal injury. B+b customers using or selling these products for use in such applications do so at their own risk and agree to fully indemnify b+b for any damages resulting from such application.

Copyright 1998 - 2009 b+b Automations- und Steuerungstechnik GmbH. All rights reserved.

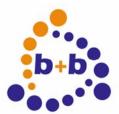

Date: 03/2009

EIB-AT, the ASCII-Terminal for the EIB

Page 4 of 25

Microsoft and Windows are trademarks of Microsoft Corporation.

This handbook describes also functions, which are options. Only qualified persons are allowed to install our units.

Softwaredesign und Coding: Documentation: Editor: Volker Knapp, Hartmut Zander, Peter Bernert, Michael Weis Volker Knapp, Michael Weis Steffen Kiene

b+b Automations- und Steuerungstechnik GmbH Eichenstraße 38a D-64743 Beerfelden Tel.: +49 6068 / 478910 Email: support@bb-steuerungstechnik.de Internet: http://bb-steuerungstechnik.de

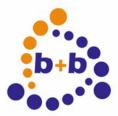

| Date: 03/2009                     | EIB-AT, the ASCII-Terminal for the EIB | Page 5 of 25 |
|-----------------------------------|----------------------------------------|--------------|
| Contents                          |                                        |              |
| Product Highlights EIB            | -ASCII-Terminal (EIB-AT)               | 6            |
| Fields of application             |                                        | 6            |
| Contents of delivery              |                                        | 6            |
| Introduction                      |                                        | 7            |
| EIB-Interface:<br>LED description | (Rev 4.03)                             |              |
|                                   | tion:                                  |              |
| Data formats:                     |                                        |              |
| Receive telegrams                 |                                        |              |
| Basic parameterization            | with the b+b-Terminal-Program          |              |

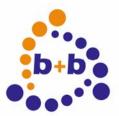

Date: 03/2009

Page 6 of 25

### Product Highlights EIB-ASCII-Terminal (EIB-AT)

- Easiest access to the EIB
- Standard-ASCII-Code
- Supports all 32767 group addresses simultanously
- Supports all non-structured EIS-types
- Simple setup using a terminal program
- built in german and english help texts
- Fully transparent even at 100% bus load
- Built in filter- and EIS-type tables
- All values read and writeable using plain text
- Simple integration of the EIB into own systems (PC,uC...)
- Built in bus coupling unit
- Standard-RS232-Interface, no system drivers required
- Small housing (67\*92\*26mm)

### **Fields of application**

- Coupling to any EIB-world over ASCII-protocol without control sign
- Access to EIB from own programs (no PC necessary)
- Connection of own systems to the EIB

### **Contents of delivery**

- EIB-ASCII-Terminal
- Cable set
- Parametrization software
- Documentation

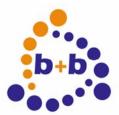

Date: 03/2009

EIB-AT, the ASCII-Terminal for the EIB

Page 7 of 25

### Introduction

The EIB-ASCII-Terminal (EIB-AT) is a serial interface to the EIB with an integrated twisted-pair bus coupling unit. The EIB-AT allows an operating system independant connection of the EIB to your own system. The communication is done in human readable text without time critical handshake signals.

### **Functional description (Rev 4.03)**

### **EIB-Interface:**

2-Wire twisted pair with integrated bus coupling unit supported group addresses: 32765

### **LED** description

+5V Versorgung (english: +5V power) This LED is active as soon as the EIBWeiche is correctly connected to the PC and the power supply/PS2 port.

Busspannung (english: bus voltage)

If the EIBWeiche is connected to the EIB, this LED has to be active constantly. If the LED is flashing, the EIB is not correctly connected to the EIBWeiche (f.e. not connected at all, or lines are swapped, or no voltage is on the EIB).

Bustelegramm (english: bus telegram) This LED is flashing when an EIB telegram gets detected.

Nack

As soon as a bus telegram is received with a NACK(=NOT ACKKNOWLEDGE) state, this LED gets activated. To reset the LED display, push the button "Fehler Rücksetzen" (="reset error"). The EIBWeiche will of course work properly, even if this LED is active. The LED is just a simple error diagnosis for the connected EIB.

Busy

As soon as a bus telegram is received with a BUSY state, this LED gets activated. You can turn off the LED again by pressing the button "Fehler Rücksetzen" (="reset error"). If you have an high bus load (>50%), the busy LED will be flashing.

The EIBWeiche will of course work properly, even if this LED is active. The LED is just a simple error diagnosis for the connected EIB.

Kollision (english: collision)

As soons as a telegram collision or bus disturbances are detected, this LED gets activated. Please note that also the (dis-)connection of other bus devices can cause short bus disturbances! To reset the LED display, push the button "Fehler Rücksetzen" (="reset error").

The EIBWeiche will of course work properly, even if this LED is active. The LED is just a simple error diagnosis for the connected EIB.

9600 Baud

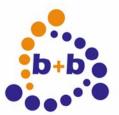

Date: 03/2009

Page 8 of 25

The currently used baud rate for the PC communication. You can select this mode by pressing the button "Baudrate wählen" (="select buad rate").

### 19200 Baud

The currently used baud rate for the PC communication. You can select this mode by pressing the button "Baudrate wählen" (="select buad rate").

#### 38400 Baud

The currently used baud rate for the PC communication. You can select this mode by pressing the button "Baudrate wählen" (="select buad rate").

### Serial interface:

Host interface RS232 1 Startbit,8 Databits, 1 Stopbit, no Parity Handshake RTS/CTS (user selectable option) Baudrates: 9600, 19200, 38400 Baud, selectable by pushbutton, stored nonvolatile

### Inportant Hint::

If you are using 9600 or. 19200Baud you may expiriencedata loss on high busload, since there are more characters to transfer to the Host as are received from the EIB. Therefore we strongly recommend to use 38400 Baud transfer speed. At this baudrate the transfer time to the host is shorter as the correlated EIB telegram. Please pay also attention not to block the device by deasserting the RTS signal

ASCII-Protocol description:

The communication between host and EIB-AT uses readable text only. The device neither sends nor accepts characters below 20Hex (ASCII Blank).

The only exception to this rule is the carriage return char(0d Hexadecimal), shortened called "cr" in the following text.

The cr is used to signal the end of a transmission. Characters sent from the host are not echoed by the device.

All command related characters are treated as uppercase, the means the device is "case insensitive"

### ASCII-Commands:

### **ASCII-Command: request help text**

Command: "?"

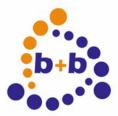

| Date: 03/2009                  | EIB-AT, the ASCII-Terminal for the EIB                                             | Page 9 of 25 |
|--------------------------------|------------------------------------------------------------------------------------|--------------|
| Purpose:                       | Request of the help text                                                           |              |
| Description:                   | The device sends a short version of this document to the host                      |              |
| Remark:                        | During this command the EIB Communication is stopped!                              |              |
| Reply from the Device:         | Helptext                                                                           |              |
|                                |                                                                                    |              |
| ASCII-Command: Version request |                                                                                    |              |
| Command:                       | "?V"                                                                               |              |
| Purpose:                       | Query the firmware version                                                         |              |
| Description:                   | The EIB-AT sends its firmware revision and serialnumber                            |              |
| Reply from the device:         | "EIB_Terminal Vn.nn SN:xxxxxxx"<br>n.nn = Firmwareversion, xxxxxxxx = Serialnumber |              |
| Example reply:                 | "EIB_Terminal V4.05 SN:3709651"                                                    |              |

### **ASCII-Command: Physical address request**

| Command:               | "?P"                                                                                   |
|------------------------|----------------------------------------------------------------------------------------|
| Purpose:               | Query the physical address of the device                                               |
| Description:           | The EIB-AT sends ist physical address                                                  |
| Reply from the device: | "Phys. Addr=nn.nn.nnn" or<br>"Phys. Addr=xxxx" if the hexadecimal option is activated. |
| Example reply:         | Phys. Addr=01.01.254                                                                   |

### ASCII-Command: Setup the physical address

| Command:               | "P:PA"                                                                                 |
|------------------------|----------------------------------------------------------------------------------------|
| Purpose:               | Setup the physical address of the device and store it non-volatile                     |
| Description:           | PA may be given as AA.LL.DDD or Hexadecimal as "xALDD"                                 |
| Telegram contents:     | "P:AA.LL.DDD" or<br>"P:xALDD", where: A=Area, L=Line, D=device                         |
| Reply from the device: | "Phys. Addr=nn.nn.nnn" or<br>"Phys. Addr=xxxx" if the hexadecimal option is activated. |
| Remark:                | Device must be nonzero, address 15.15.255 is invalid                                   |

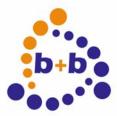

| Date: 03/2009     | EIB-AT, the ASCII-Terminal for the EIB Page 10 of 25                                                                                                    |
|-------------------|----------------------------------------------------------------------------------------------------|
| Error messages:   | "!Bad Command Format" if the command is badly formatted.<br>"!Bad value" if an illegal address given.                                                                                                    |
| Example:          | P:1.1.250 sets the physical address of the EIB-AT to 1.1.250                                                                                                    |
| ASCII-Command: Ge | the current options                                                                                                    |
| Command:          | "?0"                                                                                                    |
| Purpose:          | Request the status of the various options                                                                                                    |
| Reply:            | "OPTIONS: Dw Ew Gw Hw Nw Qw Rw Sw Vw Ww Xw"                                                                                                    |
| Remark:           | w="+" option activated, w="-" option deactivated<br>During this command the EIB Communication is stopped!                                                                                                    |
| Possible Options: |                                                                                                    |
|                   | "OVw" Verbose mode<br>If Verbose mode is activated the device replies to commands with an<br>answer, either "OK" or an error description.                                                                                                    |
|                   | "OEw" Echo of own write telegrams<br>If this option is activated own write telegrams are sent back to the host<br>after received "back" from the bus. Since this filtering is done by<br>comparing physical source address please pay attention to assign<br>physical addresses only once. The echo telegram will be processed<br>by the normal receive filter(described later). |
|                   | "OQw" Report read telegrams to the host<br>If this option is activated received read telegrams of enabled group<br>addresses are sent to the host. The format is similar to an value<br>telegram, instead of "=value" read telegrams are signaled with "*".                                                                                                    |

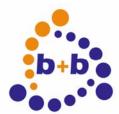

Date: 03/2009

## Automations- und Steuerungstechnik GmbH

EIB-AT, the ASCII-Terminal for the EIB

| "( | DXw" | Hexadecimal mode<br>If this option is activated the addresses are transmitted as "XXXX",<br>that means as 4 hexadecimal digits.<br>The components are divided as follows:<br>Source address(physical address): "ALDD"<br>4 Bit Area address, 4 Bit Line address, 8 Bit Device address<br>Target address(group address): "OHHHHMMMUUUUUUUU"<br>To explain this we need to use the binary description:<br>The most significant Bit is always zero, followed by 4 bits for the<br>maingroup, 3 bits for the middlegroup and 8 bits for the subgroup.<br>If this option is deactivated the source addresses are formatted as<br>AA.LL.DDD and target addresses as HH/M/SSS<br>A=Area,L=Line,D=Device,H=Maingroup,M=Midgroup,S=Subgroup. |
|----|------|----------------------------------------------------------------------------------------------------|
| "( | ORw" | Allow read telegrams to disabled group addresses<br>If activated the device allows to send read telegrams to disabled<br>group addresses, else the read request is dropped.                                                                                                    |
| "( | DSw" | Send source address to the host<br>If enabled the source address of each telegram is inserted in front of<br>the destination address. This causes more data transfer and requires<br>38400Baud!                                                                                                    |
| "( | OHw" | RTS/CTS Handshake<br>If activated the device sends data to the host only if the RTS line is<br>activated. The CTS line signals that data may be transmitted by the<br>host.                                                                                                    |
| "( | DNw" | Telegram numbering<br>If activated the telegrams to the host are prefixed with an 3 digit<br>decimal or<br>2 digit hexadecimal number. This number is incremented by 1 after<br>each transfer and set to zero again when reached 255/0xff                                                                                                    |
| "( | DGw" | Language selection<br>OG+ selects german, OG- englisch                                                                                                    |
| "( | DDw" | Decimal sign selection<br>OD+ selects the Dot as decimal delimiter,<br>OD- selects comma.                                                                                                    |
| "( | OWw" | Wait message<br>If activated the device sends an "please wait" message to the<br>host on lengthy operations, like setting up attribute ranges of the<br>ERASE! Command.                                                                                                    |

Page 11 of 25

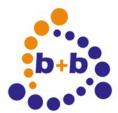

Date: 03/2009

EIB-AT, the ASCII-Terminal for the EIB

Page 12 of 25

### **ASCII-Command: Converting of group addresses**

| Command:                                                | "Cga"                                                                                                    |  |
|---------------------------------------------------------|----------------------------------------------------------------------------------------------------|--|
| Purpose:                                                | Useful utility function to convert group address formats                                                                                                    |  |
| Remark:                                                 | Causes no read or write action to the bus                                                                                                    |  |
| Example1:                                               | An hexadecimal groupaddress is given, the decimal format is wanted:<br>Host sends: CX5F03<br>The device answers with X5F03=11/7/003                                                              |  |
| Example2:                                               | The other way round:<br>Host sends: C11/7/3<br>The device answers with 11/7/003=X5F03                                                                                                    |  |
| ASCII-Command: Ge                                       | t group address attributes                                                                                                    |  |
| Command:                                                | "Gga"                                                                                                    |  |
| Purpose:                                                | Get the remanent attributes of group address "ga".                                                                                                    |  |
| Remarks:                                                | Causes no read or write action to the bus<br>"ga" may be specified as "HH/M/SSS" or "xNNNN".<br>While processing this command the EIB communication is stopped!                                  |  |
| Reply:                                                  | "Gga:n,f"<br>n = dataformat used for this ga, 021 (see data formats!)<br>f=receive enable, "E"/"D" E=Enabled, D=Disabled                                                                         |  |
| Example:                                                | G0/0/1 requests the attributes for group address 0/0/1.                                                                                                    |  |
| Example Reply:                                          | 00/0/001:1,E that is: Format 1, receive enabled                                                                                                    |  |
| ASCII-Command: Get group address range attributes       |                                                                                                    |  |
| Command:                                                | "Gga1-ga2"                                                                                                    |  |
| Purpose:                                                | Get the remanent attributes of group address "ga1" upto "ga2".                                                                                                    |  |
| Remarks:                                                | Causes no read or write action to the bus<br>"ga" may be specified as "HH/M/SSS" or "xNNNN".<br>While processing this command the EIB communication is stopped!                                  |  |
| Reply:                                                  | "Gga:n,f"<br>n = dataformat used for this ga, 021 (see data formats!)<br>f=receive enable, "E"/"D" E=Enabled, D=Disabled<br>The whole specified range is sent to the host, one line for each ga. |  |
| Possible error messages:<br>If option "V-" is set: none |                                                                                                    |  |
|                                                         |                                                                                                    |  |

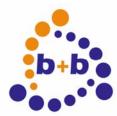

| Date: 03/2009  | EIB-AT, the ASCII-Terminal for the EIB                           | Page 13 of 25  |
|----------------|------------------------------------------------------------------|----------------|
|                | IF "V+" is set:<br>"!Bad Command Format"<br>"!Bad Group Address" |                |
| Example:       | G0/0/1-0/0/4 requests the attributes of the group addresses 0    | /0/1 to 0/0/4. |
| Example reply: | 00/0/001:1,E that is format 1, receive enabled                   |                |
|                | 00/0/002:1,E that is format 1, receive enabled                   |                |
|                | 00/0/003:1,E that is format 1, receive enabled                   |                |
|                | 00/0/004:1,E that is format 1, receive enabled                   |                |

### ASCII-Command: Setup group address attributes

| Commands:                                           | "Sga:n"<br>"Sga,f"<br>"Sga:n,f"                                                                                                    |  |
|-----------------------------------------------------|----------------------------------------------------------------------------------------------------|--|
| Purpose:                                            | Setup attributes for group address "ga" and store settings nonvolatile.                                                                                                    |  |
| Remarks:                                            | "ga" may be specified as "HH/M/SSS" or "xNNNN".<br>n = dataformat used for this ga, 021 (see data formats!)<br>f=receive enable, "E"/"D" E=Enabled, D=Disabled<br>While processing this command the EIB communication is stopped! |  |
| Reply:                                              | If option "V-" is set: none<br>If "V+" is set: "Ok".                                                                                                    |  |
| Possible error message                              | es:<br>If option "V-" is set: none<br>IF "V+" is set:<br>"!Bad Command Format"<br>"!Bad Group Address"                                                                                                    |  |
| Example:                                            | S1/0/1:1,E defines the group address 1/0/1 as 1-6 Bit value and enables the receive This attributes are used i.e. for ON/OFF telegrams.                                                                                           |  |
| ASCII-Command: Setup group address range attributes |                                                                                                    |  |
| Commands:                                           | "Sga1-ga2:n"<br>"Sga1-ga2,f"<br>"Sga1-ga2:n,f"                                                                                                    |  |
| Purpose:                                            | Setup attributes for group address "ga1" upto "ga2" and store settings nonvolatile.                                                                                                    |  |
| Remarks:                                            | "ga" may be specified as "HH/M/SSS" or "xNNNN".<br>n = dataformat used for this ga, 021 (see data formats!)<br>f=receive enable, "E"/"D" E=Enabled, D=Disabled<br>While processing this command the EIB communication is stopped! |  |

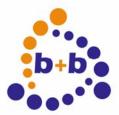

| Date: 03/2009                                     | EIB-AT, the ASCII-Terminal for the EIB                                                                                                    | Page 14 of 25 |  |
|---------------------------------------------------|----------------------------------------------------------------------------------------------------|---------------|--|
| Reply:                                            | If option "V-" is set: none<br>If "V+" is set: "Busy", after processing "Ok".                                                              |               |  |
| Possible error messag                             | es:<br>If option "V-" is set: none<br>IF "V+" is set:<br>"!Bad Command Format"<br>"!Bad Group Address"                                     |               |  |
| Example:                                          | S1/0/1-1/0/255:1,E defines the group addresses 1/0/1 to 1/0/25 value and enables the receive. This attributes are used i.e. for telegrams. |               |  |
| additional hint:                                  | The device needs about 10 seconds for setting up the whole a                                                                               | ddress range. |  |
| ASCII-Command: Erase all group address attributes |                                                                                                    |               |  |
| Command:                                          | "ERASE!"                                                                                                    |               |  |
| Purpose:                                          | Remove all prvious settings to group address attributes, sets a addresses to dataformat 0, receiving disabled.                             | ll group      |  |
| additional hint:                                  | The device needs about 10 seconds for setting up the whole an while processing this command the EIB communication is stop                  |               |  |

### ASCII-Command: Read request to an group address

| Command:                                     | "Rga"                                                                                                    |
|----------------------------------------------|----------------------------------------------------------------------------------------------------|
| Purpose:                                     | Send a value read telegram to the bus for the specified address "ga".                                                                                                    |
| Remarks:                                     | "ga" may be specified as "HH/M/SSS" or "xNNNN".<br>The read telegram is only sent to the bus if the group address is activated or<br>the global option "R+" has been set. |
| Reply:                                       | If option "V-" is set: none<br>If option "V-" is set: "OK" on success                                                                                                    |
| Possible error message                       | es:<br>If option "V-" is set: none<br>IF "V+" is set:<br>"!Bad Command Format"<br>"!Bad Group Address"<br>"!Group Address Disabled"<br>"!EIB not connected"               |
| Example:                                     | R0/0/1 creates a value read telegram for GA 0/0/1.                                                                                                    |
| ASCII-Command: Send value to a group address |                                                                                                    |

### ASCII-Command: Send value to a group address

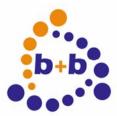

## Automations- und b+b Steuerungs Steuerungstechnik GmbH

| Date: 03/2009         | EIB-AT, the ASCII-Terminal for the EIB                                                                                                    | Page 15 of 25 |
|-----------------------|----------------------------------------------------------------------------------------------------|---------------|
| Purpose:              | Send a value write telegram to the bus for the specified addres value "v"                                                                                                    | s "ga" with   |
| Remarks:              | "ga" may be specified as "HH/M/SSS" or "xNNNN".<br>"v"=Data value, dependant on the selected data format<br>(see section data formats)                                         |               |
| Reply:                | If option "V-" is set: none<br>If option "V-" is set: "OK" on success                                                                                                    |               |
| Possible error messag | les:<br>If option "V-" is set: none<br>IF "V+" is set:<br>"!Bad Command Format"<br>"!Bad Group Address"<br>"!Group Address Disabled"<br>"!EIB not connected"<br>"!Bad value"   |               |
| Examples:             | W1/0/1=1 sends a "ON" telegram on the group address 1/0/1 if setup with data format 1.<br>W1/0/1=0 sends a "OFF" telegram on the group address 1/0/1 setup with data format 1. |               |

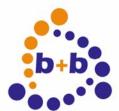

Date: 03/2009

EIB-AT, the ASCII-Terminal for the EIB

Page 16 of 25

### Data formats:

The supported data formats are supporting all currently defined non structured "DPT" types of the EIB Specification. Those have been extended to support special host requirements.

### Data formats: Format1

| Data type:   | Binary data, 1-6 Bit raw data length                                                                                                    |
|--------------|----------------------------------------------------------------------------------------------------|
| Value range: | 063 Decimal, x0x3F Hexadecimal                                                                                                    |
| Remarks:     | Supports the DPT 1.x,2.x and 3.x<br>On sending either a decimal or an hexadecimal value may be specified.<br>Hexadecimal values must be prefixed with an "x".<br>On receiving the data format is decimal. |

### Data formats: Format2

| Data type:   | 1 ASCII-char                                                                                                    |
|--------------|----------------------------------------------------------------------------------------------------|
| Value range: | 20H0FFH                                                                                                    |
| Remarks:     | DPT 4.001 8 Bit ," character ASCII"<br>On sending the char following the "=" is sent to the bus.<br>On receiving exactly one char is transmitted. |

### Data formats: Format3

| Data type:   | Percentage 0-100%                                                                                                    |
|--------------|----------------------------------------------------------------------------------------------------|
| Value range: | 0100 Decimal, x0x64 Hexadecimal                                                                                                    |
| Remarks:     | DPT 5.001 8 Bit ," percentage"<br>On sending either a decimal or an hexadecimal value may be specified.<br>Hexadecimal values must be prefixed with an "x".<br>On receiving the data format is decimal with 2 fractional digits. |

### Data formats: Format4

| Data type:   | Angle 0-360 Degrees                                                                                                    |
|--------------|----------------------------------------------------------------------------------------------------|
| Value range: | 0360 Decimal, x0x168 Hexadecimal                                                                                                    |
| Remarks:     | DPT 5.003 8 Bit ," angle degrees "<br>On sending either a decimal or an hexadecimal value may be specified.<br>Hexadecimal values must be prefixed with an "x".<br>On receiving the data format is decimal with 2 fractional digits. |

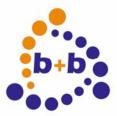

| Date: 03/2009         | EIB-AT, the ASCII-Terminal for the EIB                                                                                                    | Page 17 of 25 |
|-----------------------|----------------------------------------------------------------------------------------------------|---------------|
| Data formats: Format5 |                                                                                                    |               |
| Data type:            | 1 Byte unsigned                                                                                                    |               |
| Value range:          | 0255 Decimal, x0xff Hexadecimal                                                                                                    |               |
| Remarks:              | DPT 5.010 8 Bit ," 1 Byte unsigned value"<br>On sending either a decimal or an hexadecimal value may be<br>Hexadecimal values must be prefixed with an "x".<br>On receiving the data format is decimal. | specified.    |

### Data formats: Format6

| Data type:   | 1 Byte signed                                                                                                    |
|--------------|----------------------------------------------------------------------------------------------------|
| Value range: | -128127 Decimal, x0xff Hexadecimal                                                                                                    |
| Remarks:     | DPT 6.x 8 Bit ," 1 Byte signed value "<br>On sending either a decimal or an hexadecimal value may be specified.<br>Hexadecimal values must be prefixed with an "x".<br>On receiving the data format is decimal, negativ values are prefixed with "-". |

### Data formats: Format7

| Data type:   | 2 Byte unsigned                                                                                                    |
|--------------|----------------------------------------------------------------------------------------------------|
| Value range: | 065535 Decimal, x0xffff Hexadecimal                                                                                                    |
| Remarks:     | DPT 7.x 2 Byte," 2 Byte unsigned value"<br>On sending either a decimal or an hexadecimal value may be specified.<br>Hexadecimal values must be prefixed with an "x".<br>On receiving the data format is decimal. |

### Data formats: Format8

Value range:

Remarks: DPT 8.x 2 Byte," 2 Byte signed value " On sending either a decimal or an hexadecimal value may be specified. Hexadecimal values must be prefixed with an "x". On receiving the data format is decimal, negativ values are prefixed with "-".

-32768..32767 Decimal, x0..xffff Hexadecimal

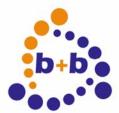

Date: 03/2009

EIB-AT, the ASCII-Terminal for the EIB

Page 18 of 25

### Data formats: Format9

| Data type:             | 2 Byte EIB floating point                                                                                                    |  |
|------------------------|----------------------------------------------------------------------------------------------------|--|
| Value range:           | -671088.64 bis 670760.96, exponents 015.                                                                                                    |  |
| Auflösung:             | 0.01.                                                                                                    |  |
| Data format:           | "SEEEEMMMMMMMMMMM"<br>S= sign of mantissa<br>E= Exponent<br>M= Mantissa                                                                                                    |  |
| Remarks:               | DPT 9.x 2 Byte," 2 Byte float value "<br>The EIB floating point format consists of the sign bit of the mantissa,<br>4 bits exponent and 11 bits for the mantissa itself.<br>Per definition the mantissa has to be multiplied with 0.01.<br>On sending either a decimal or an hexadecimal value may be specified.<br>Hexadecimal values must be prefixed with an "x".<br>If given as hexadecimal the value must contain the floating point value<br>already!<br>On receiving the data format is decimal with 2 fractional digits, negativ values<br>are prefixed with "-". |  |
| Data formats: Format10 |                                                                                                    |  |
| Data type:             | 3 Byte Time                                                                                                    |  |
| Data format:           | "hh:mm:ss", hh= hour 023, mm= minute 059, ss= second 059                                                                                                    |  |

Remarks: DPT 10.x 3 Byte," Time" On sending either the format "hh:mm:ss" or an hexadecimal value may be specified. Hexadecimal values must be prefixed with an "x". If given as hexadecimal the value must contain the hh value in the 1st byte, the mm value in the 2nd byte and the ss value in the third byte. "xhhmmss", hh= 00..17h, mm= 00..3Bh, ss= 00..3Bh On receiving the data is formatted as "hh:mm:ss".

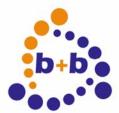

Date: 03/2009

EIB-AT, the ASCII-Terminal for the EIB

Page 19 of 25

### Data formats: Format11

| Data type:   | 3 Byte Date                                                                                                    |
|--------------|----------------------------------------------------------------------------------------------------|
| Data format: | "dd.mm.yy", dd= day 131, mm= month 112, yy= year 0099                                                                                                    |
| Remarks:     | DPT 11.x 3 Byte," Date"<br>On sending either the format "dd.mm.yy" or an hexadecimal value may be<br>specified.<br>Hexadecimal values must be prefixed with an "x".<br>If given as hexadecimal the value must contain the dd value in the 1st byte,<br>the mm value in the 2nd byte and the yy value in the third byte.<br>"xddmmyy", dd= 011fh, mm= 010Ch, yy= 0063h |
|              | On receiving the data is formatted as "dd:mm:yy".<br>The data is not completely validated, that means the<br>date 31.02.02 will be accepted by the device.                                                                                                    |

### Data formats: Format12

| Data type:   | 4 Byte unsigned                                                                                                    |
|--------------|----------------------------------------------------------------------------------------------------|
| Value range: | 04294967295 Decimal, x0xffffffff Hexadecimal                                                                                                    |
| Remarks:     | DPT 12.x 4 Byte," 4 Byte unsigned value"<br>On sending either a decimal or an hexadecimal value may be specified.<br>Hexadecimal values must be prefixed with an "x".<br>On receiving the data format is decimal. |

### Data formats: Format13

| Data type:   | 4 Byte signed                                                                                                    |
|--------------|----------------------------------------------------------------------------------------------------|
| Value range: | -21474836482147483647 Decimal, x0xffffffff Hexadecimal                                                                                                    |
| Remarks:     | DPT 13.x 4 Byte," 4 Byte signed value "<br>On sending either a decimal or an hexadecimal value may be specified.<br>Hexadecimal values must be prefixed with an "x".<br>On receiving the data format is decimal, negativ values are prefixed with "-". |

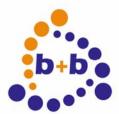

Date: 03/2009

EIB-AT, the ASCII-Terminal for the EIB

Page 20 of 25

### Data formats: Format14

| Data type:   | 4 Byte IEEE floating point according P754                                                                                                    |
|--------------|----------------------------------------------------------------------------------------------------|
| Value range: | 1.8446762e19, x0xffffffff Hexadecimal                                                                                                    |
| Remarks:     | DPT 14.x 4 Byte," 4 Byte float value "<br>Concerning the value range and precision please read the related literature.<br>On sending either a decimal or an hexadecimal value may be specified.<br>Hexadecimal values must be prefixed with an "x".<br>If given as hexadecimal the value must contain the floating point value<br>already!<br>On receiving the data format is decimal with up to 8 fractional digits, negativ<br>values are prefixed with "-".<br>On very small or big values an exponential format may be generated.<br>There is no rounding mechanism on received values. |

### Data formats: Format15

| Data type:   | 4 Byte access control                                                                                                    |
|--------------|----------------------------------------------------------------------------------------------------|
| Value range: | 04294967295 Dezimal, x0xffffffff Hexadezimal                                                                                                    |
| Remarks:     | DPT 12.x 4 Byte," 4 Byte unsigned value"<br>On sending either a decimal or an hexadecimal value may be specified.<br>Hexadecimal values must be prefixed with an "x".<br>On receiving the values are sent hexadecimal with 8 chars. |

### Data formats: Format16

Value range: 1 to 14 Ascii chars from 20h..0ffh.

Remarks: DPT 16.x 14 Byte," Character String " Deviating from the DPT16.x specification exactly the given count of chars are transmitted. Therefore the string must be extended with blanks to get 14 chars transmitted. If the given text exceeds 14 chars the extra chars are ignored.

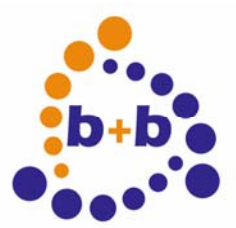

Date: 03/2009

EIB-AT, the ASCII-Terminal for the EIB

Page 21 of 25

### Data formats: Format17

| Data type:   | Textstring, zero terminated                                                                                                    |
|--------------|----------------------------------------------------------------------------------------------------|
| Value range: | 1 to 13 Ascii chars from 20h0ffh.                                                                                                    |
| Remarks:     | DPT 16.x 14 Byte," Character String "<br>Internally there is an zero byte appended to the given text.<br>Deviating from the DPT16.x specification exactly the given count of<br>chars are transmitted. Therefore the string must be extended with blanks to<br>get 13 chars and the terminating zero transmitted. If the given text exceeds 13<br>chars the extra chars are ignored. |

### Data formats: Format18

| Data type:   | 1 to 14 Byte Decimal format, Semicolon separated                                                                                                    |
|--------------|----------------------------------------------------------------------------------------------------|
| Value range: | Range per Byte 0255                                                                                                    |
| Remarks:     | The single byte values have to be separated by a semicolon char(";")<br>Die einzelnen Bytewerte sind durch Semikolon zu separieren.<br>If the source address option is activated more than 64 chars may result on<br>receiving. These will be limited to 64 chars. |
| Example:     | Send a 1 Byte Telegram: "Wga=127"<br>Send a 2 Byte Telegram: "Wga=127;0"<br>Send a 3 Byte Telegram: "Wga=127;0;100" …                                                                                                    |

On receiving the data is formatted decimal, the values are semicolon separated.

### Data formats: Format19

| Data type:   | 1 to 14 Byte Hexadecimalformat, Semicolon separated                                                                                                    |
|--------------|----------------------------------------------------------------------------------------------------|
| Value range: | range per Byte 0ffh                                                                                                    |
| Remarks:     | The single byte values have to be separated by a semicolon char (";").<br>Hexadecimal prefix neither needed nor allowed.<br>If the source address option is activated more than 64 chars may result on<br>receiving. These will be limited to 64 chars. |
| Example:     | Send a 1 Byte Telegram: "Wga=7f"<br>Send a 2 Byte Telegram: "Wga=7f;0"<br>Send a 3 Byte Telegram: "Wga=7f;0;64" …                                                                                                    |

On receiving the data is formatted hexadecimal, the values are semicolon separated.

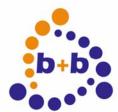

Date: 03/2009

EIB-AT, the ASCII-Terminal for the EIB

Page 22 of 25

### Data formats: Format20

| Data type:   | 1 to 14 Byte Hexadecimalformat, unseparated                                                                                                    |
|--------------|----------------------------------------------------------------------------------------------------|
| Value range: | range per byte 0ffh                                                                                                    |
| Remarks:     | The different byte values must not be separated.<br>Hexadecimal prefix neither needed nor allowed.<br>For each byte value 2 chars must be transmitted. |
| Example:     | Send a 1 Byte Telegram: "Wga=7f"<br>Send a 2 Byte Telegram: "Wga=7f00"<br>Send a 3 Byte Telegram: "Wga=7f0064"                                         |

On receiving the data is formatted hexadecimal, the values are not separated, for each byte 2 chars are generated.

### Data formats: Format21

| Data type:   | 1 to 6 Bit Hexadecimalformat                   |
|--------------|------------------------------------------------|
| Value range: | 03fh.                                          |
| Remarks:     | Hexadecimal prefix neither needed nor allowed. |
| Example:     | Send a 1-6 Bit Telegram: "Wga=01"              |

On receiving the data is formatted hexadecimal, 2 chars are generated.

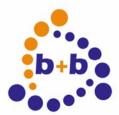

Date: 03/2009

EIB-AT, the ASCII-Terminal for the EIB

Page 23 of 25

### **Receive telegrams**

Received telegrams containing group address data are first checked for "Echo" (see option "OE"). Then the device checks whether the ratget group address is enabled (see "Sga" command). If the address is enabled the received datalength is compared with the setup data len. If the length is different the Value field gets "?" assigned as content. Now the data is formatted as follows:

"N PH>GA=Value"

N= Telegram number, only if "ON+" PH= source address, only if "OS+" GA= target address

Dependant on the Option "X" those datas are formatted as

"017 12.03.127>0/3/49=..." or as "11 B37F>0331=..."

The data value itself is formatted depending on the selected data format.

Example telegram hexadecimal:13 000A>0003=0Example telegram decimal:026 00.00.010>00/0/003=0

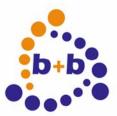

Date: 03/2009

EIB-AT, the ASCII-Terminal for the EIB

Page 24 of 25

### Basic parameterization with the b+b-Terminal-Program

The basic parameterization of the EIB-ASCII-Terminal can be easily done with the b+b-Terminal-Program.

This terminal-program is located in the installation folder of EIB.VB for the EIB-ASCII-Terminal or on the EIBTools CD in folder Setup\Bin\EIBAT\_EIBVB, if EIB.VB ist not installed. The file b+bTerminal.exe can be copied to any location on your local hard disk and is started with a double click.

First you have to configure the settings for the serial interface in the program by clicking in the menu on "Settings" and then on the item "Schnittstelle / Allgemeine Einstellungen". In the appearing dialog you have to apply the following settings:

Interface: COM port, where the EIB-ASCII-Terminal is connected to

Baudrate: baudrate like selected at the EIB-ASCII-Terminal

Databits: 8

Stopbits: 1

Parity: N (keine)

Protocol: Without or Hardware (RTS/CTS)

The dialog must be colsed with the button "OK".

Now the connection to the EIB-ASCII-Terminal can be opened, while clicking in the toolbar on Start (green arrow). To check the connection you now should request the version of the EIB-ASCII-Terminal with the command "?V". If the terminal doesn't answer, you should check if your connection settings are correct.

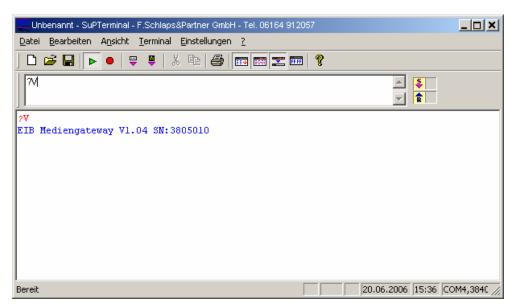

The dialog to parameterize the EIB-ASCII-Terminal is opened, when you click in the menu "Settings" on "EIBWeiche ASCII-Terminal/Medientechnik-Gateway". The following dialog appears:

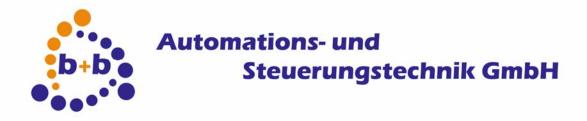

EIB-AT, the ASCII-Terminal for the EIB

Date: 03/2009

Page 25 of 25

| Allgemeine Einstellungen       Übertragen         OD : Dezimalpunkt       Übertragen         OE : Echo von eigenen Telegrammen          OG : Sprache Deutsch          OH : RTS/CTS Handshake          ON : Telegrammnummerierung          OS : Quelladresse an Host senden          OV : Dialoghinweise          OX : Hexadezimale Adresswerte          OQ : Lesetelegramme an Host senden                                                                                                    |  |
|----------------------------------------------------------------------------------------------------|--|
| OE : Echo von eigenen Telegrammen         OG : Sprache Deutsch         OH : RTS/CTS Handshake         ON : Telegrammnummerierung         OR : Lesen von gesperiten Gruppenadressen         OS : Quelladresse an Host senden         OV : Dialoghinweise         OX : Hexadezimale Adresswerte                                                                                                    |  |
| <ul> <li>OG : Sprache Deutsch</li> <li>OH : RTS/CTS Handshake</li> <li>ON : Telegrammnummerierung</li> <li>OR : Lesen von gesperrten Gruppenadressen</li> <li>OS : Quelladresse an Host senden</li> <li>OV : Dialoghinweise</li> <li>OX : Hexadezimale Adresswerte</li> </ul>                                                                                                    |  |
| <ul> <li>OH : RTS/CTS Handshake</li> <li>ON : Telegrammnummerierung</li> <li>OR : Lesen von gesperiten Gruppenadressen</li> <li>OS : Quelladresse an Host senden</li> <li>OV : Dialoghinweise</li> <li>OX : Hexadezimale Adresswerte</li> </ul>                                                                                                    |  |
| ON : Telegrammnummerierung     OR : Lesen von gesperrten Gruppenadressen     OS : Quelladresse an Host senden     OV : Dialoghinweise     OX : Hexadezimale Adresswerte                                                                                                    |  |
| OR : Lesen von gesperrten Gruppenadressen     OS : Quelladresse an Host senden     OV : Dialoghinweise     OX : Hexadezimale Adresswerte                                                                                                    |  |
| OS : Quelladresse an Host senden     OV : Dialoghinweise     OX : Hexadezimale Adresswerte                                                                                                    |  |
| OV : Dialoghinweise     OX : Hexadezimale Adresswerte                                                                                                    |  |
| OX : Hexadezimale Adresswerte                                                                                                    |  |
| Π 00 · Lesetelegramme an Host senden                                                                                                    |  |
| Color Color |  |
| 🔲 0W : "Bitte warten"-Meldung                                                                                                    |  |
| Physikalische Adresse                                                                                                    |  |
| P:PA Physikalische Adresse: 0 . 0 . 0 Übertragen                                                                                                    |  |
| Gruppenadress-Einstellungen                                                                                                    |  |
| GA: / / / Übertragen                                                                                                    |  |
|                                                                                                    |  |
| Format: 1:1 bis 6 Bit Dezimal                                                                                                    |  |
| Empfang: E: Empfang freigegeben                                                                                                    |  |
| Übernehmen                                                                                                    |  |
| Entfernen Alle entfernen                                                                                                    |  |
|                                                                                                    |  |
| Liste: GA Empfang Format Speichern                                                                                                    |  |
| Laden                                                                                                    |  |
| Importieren                                                                                                    |  |
|                                                                                                    |  |
|                                                                                                    |  |
|                                                                                                    |  |
|                                                                                                    |  |

In chapter "Allgemeine Einstellungen" the options of the EIB-ASCII-Terminal can be parameterized, like described above.

After you have applied the settings, it will be transferred to the EIB-ASCII-Terminal if you click on the button "Übertragen".

In chapter "Physical Address" you can setup the physical address of the EIB-ASCII-Terminal.

In chapter "Gruppenadress-Einstellungen" you can configure the goup addresses for the EIB-ASCII-Terminal. Over the button "Speichern" the actual group addresses are saved in a text file. The content of this text file can be used to configure the EIB-ASCII-Terminal with the address definitions. The configuration is done directly when you click on the button "Übertragen".

The saved settings can be loaded again with the button "Laden". With the button "Importieren" you can load the complete data of ein EIB project, that has been imported with EIB Explorer or the FIAVisManager. To do so you have to create a EIB Explorer or FIAVis Manager project in the according software and to import the EIB-addresses from an existing ETS-project.

Then you have to transfer the data into a directory. In the EIB Explorer software you have to select the menu item "Transfer data" or in the FIAVis Manager the menu item "Transfer data to application". In the following window have have to select the option "EIB.VB directory", configure the destination directory and execute the transfer with the button "Start...". The created GA-file contains all address informations and can be imported in the b+b-Terminal-Program.